# М.Жолласбеков

Op var. er came munded.

KNI IIKAN MAIR KIII

STRINER IST

TI DY JANUA STEPHA MAGINA PARANGANYA 72

**TRANCIA** 

A MARINE

**MARINA AND** 

**MARINE RATION** 

ET IS A AT THE ALL LANGED AT HE THE THE HOLE

10 MARY 24 MARY 2014 12: 2014 12: 2014 12: 2014 12: 2014 12:

utiri Malemän romajaanmaliem

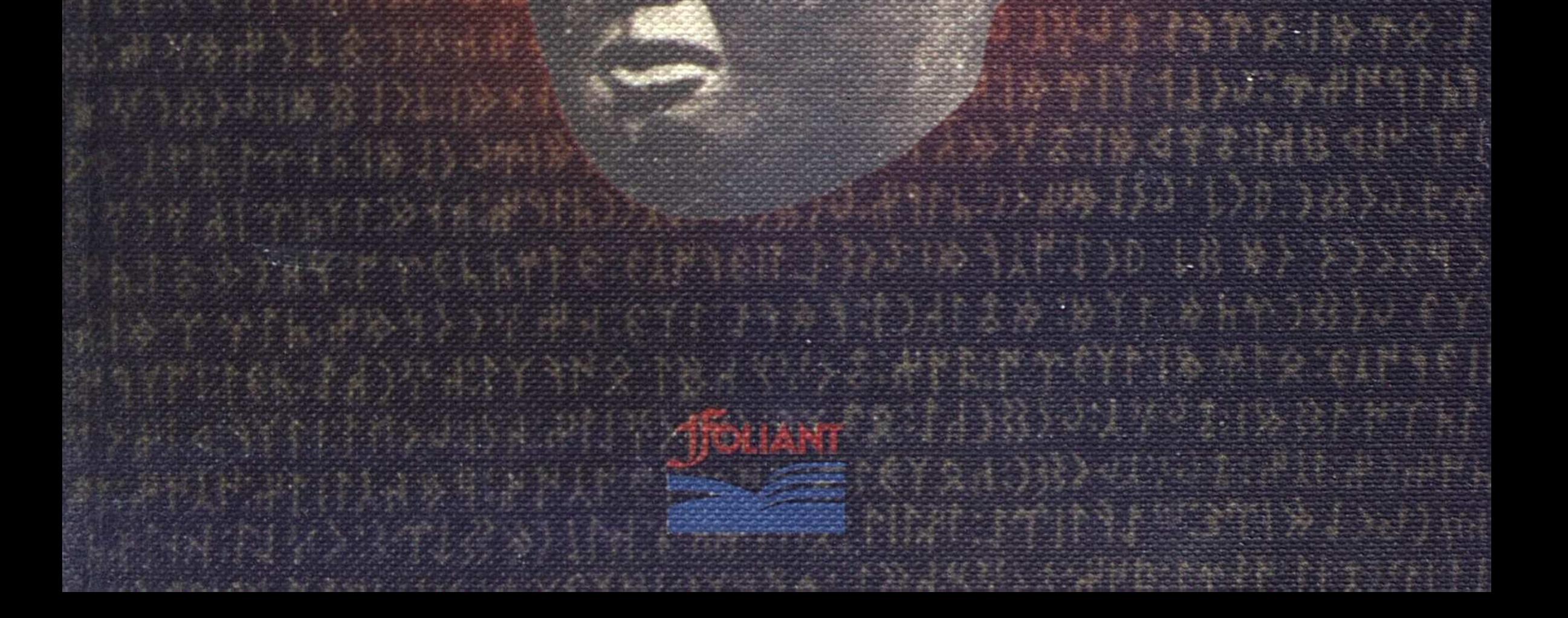

М. Жолдасбеков

Орхон ескерткіштері

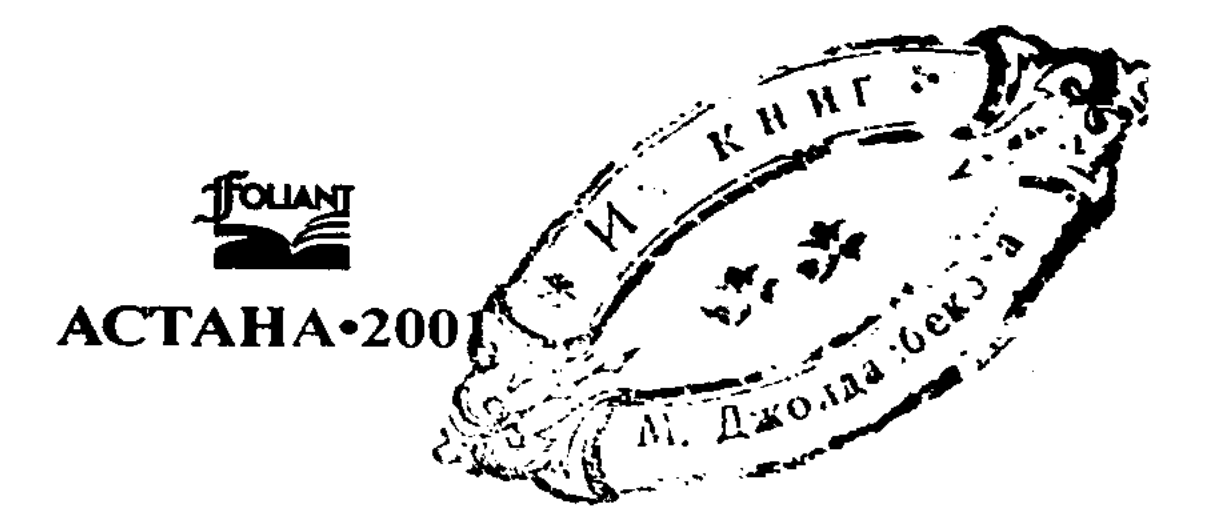

Жолдасбеков М. Орхон ескерткіштері. - Астана: "Фолиант", 2001. - 176 бет

ISBN 9965-477-58-2

Белгілі әдебиетші, филология ғылымының докторы Мырзатай Жолдасбековтың "Орхон ескерткіштері" атты бұл кітабы ғалымның көп жылдардан бері жүйелі зерттеулерінің негізінде жазылған еңбектері бойынша жарық көріп отыр. Қазақ халқының ежелгі әдеби ескерткіштері жайлы жазылған бұл еңбек зерттеуші-ғалымдарға, филологтарға, студенттерге, туған әдебиет тарихын білгісі келетін жалпы оқырмандарға арналған.

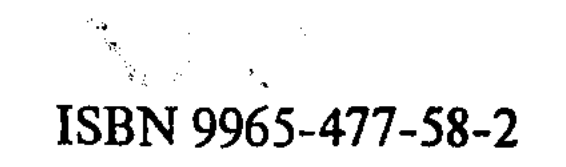

© Жолдасбеков М., 2001. ©"Фолиант", 2001.

## ҚАЗАҚ ӘДЕБИЕТІНІҢ ТҮП-ТӨРКІНІ ЖАЙЫНДА

Еуразияның кіндік тұсында ұлан – байтақ жеріміз бар қазақ даласының келбеті бағзы бір ежелгі атам замандардан өзінің ұлы рухын жоғалтпай күні бүгінгі үшінші мыңжылдықта да асқақтығын танытып отыр. Жұмыр жердің бетінде қаншама ел, мемлекет, ұлт пен ұлыстың даму тарихы өз алдына бөлек әңгіме. Адам баласы жаралғаннан бері руға, үлт пен үлысқа бөлініп, өздерінің қаншама мемлекеттерін де құрып келді. Соның бір айғағы ретінде қоғамдық дәуірлеген кезеңдерден де, қйыншылықтар мен қырғын соғыстардан да, отаршылық пен бодандықтардан да өтіп күңі кеше ғана осыдан 10 жыл бұрын жеке мемлекеттік тәуелсіздігіне қолы қайта жеткен сол қазақ даласының – бүгінгі асқақ Қазақстанның үлы рухы мен мүндалап түрар еді. Өмір көші ұнемі қозғалуда. Ел, жер тарихы да күн санап өзгеріп, өркениетке қарай дами түсуде.

Ал бүгінгі тәуелсіз Қазақстан мемлекетінің тарихы да қайтадан қаралып, жаңаша демократиялық тұрғыдан саралануда.

 $\boldsymbol{\beta}$ 

Осы ретте қазақ даласының ежелгі мәдениеті мен әдебиетін қазіргі заман тұрғысынан ежектеп қарау да халқымыздың санасын қайта оята түсер деп білеміз.

Қазақ әдебиетінің тарихы жайында, оның түп-төркіні жайында не айтуға болар еді?

Әдебиеттану ілімі күнделікті әдебиет үлгілерінен ғана тәптіштеліп қоймай, ол сонымен бірге әдебиет құбылысының әргі-бергі тарихын кеңінен, терең зерттеуге тиіс. Казак әдебиетінің тарихын жеке бір дәуір аумағында ғана емес, қоғамдық формациялар эволюциясымен тұтастыра зерттеу әдеби процестің қалыптасу, даму заңдылықтарын толық ашып береді. Демек, әдебиет, мәдениет тарихы халық тарихымен тығыз әрі табиғи байланыс тұрғысында қарастырылуы тиіс.

Егер біз қазақ халқының басынан кешкен қоғамдық формацияларға зер салсақ, онда сол әрбір дәуірдің өзі тудырған мәдениет, әдебиет үлгілерін аңғарып таныған болар едік. Ол үшін тіпті әріге бармай-ақ, заманымыздың VII ғасырында дүниеге келген Түркі қағанаты кезеңінен бергі жерді қысқаша шолып қарайықшы...

Ежелгі жазбаларда, тарихи ескерткіштерде бұл дәуірдің ірі мәдениет ошағы, ғылым ордасы ретінде Қазақстанның Отырар (Фараб), Тараз, Исфиджаб (Сайрам), Сүткент, Сығанақ, Сауран, Баршыкент, Янгикент, Алмалық, Қойлық, Екіөгіз, Ілебалық, Ясы, Баласағұн, Меркі, Құлан тағы басқа қалалары аталады.

VII-IX ғасырларда шеберлік, сәулет өнерлері кең өріс алады. Мұны дәлелдейтін бірсыныра ғаламат ескерткіштер бізге дейін жетіп отыр. Олардың ішінен Айша-бибі, Кожа Ахмет Яссауи мазар-мовзолейі өзінің архитектуралық шешімімен, әсем ою-өрнектерімен тамсандырып, таңдандырады.

Жазба деректемелер мен жыр астынан табылған онер буйымдары сол кездердің өзінде-ақ кәсіби шеберлердің, ұстаздардың (теміршілердің), зергерлердің тас қашаушылардын, қолашылардың, тас оюшылардың (бәдізшілердің) – болғандығын көрсетеді. Бүл жайында Византия елшісі Земархтың жазып қалдырған құнды деректері де өте қызықты.

Аталған кезеңнің шеберлік өнері сонау біздің заманымызға дейінгі сақ, үйсін, қаңлы дәуірінде туған ертерек-

тегі мәдени дәстүрлер негізінде дамиды. Сол кездердің сақталып бізге жеткен тарихи аңыздарында халықтың ұғымына сәйкес қасиетті жерлер, соғыста қайрат көрсеткен ерлер дәріптеледі. Мүның ретінде конс жазуларда ерекше аталатын тамаша "Отыкен" қойнауы мен ғажап тау алқабын, Ергенекөң жайындағы жыр жолдары, басқа да әсерлі аңыз, ертегілерді айтуға болар еді. Сол аңызертегілерде аталған жерлер, ыдырап тозған елдің құтты мекені, шапқыншылықтан қажыған ердің панасы ретінде суреттеледі.

"Осындай аңыз әңгімелердің негізінде келіп VII-IX ғасырларда халық ауыз әдебиеті ерекше дамыды: мұнда халық бұқарасының мүң-мүдделері, езгі көрген ауыр тұрмысы, олардың еткен еңбегі, бостандық сүюі, жат ел жаулаушыларына өшпенділігі бейнеленген" (Қазақ ССР тарихы, 117-бет).

Сол рулык дәуірдің түрмысынан туған өлеңдер, ертегілер, жұмбақтар, мақал-мәтелдер көп. Халық тудырған қанатты сөздердің жылдап емес, ғасырлап жасалып, бірте-бірте ушталып, өткірленіп барып бұлжымас әсем, ойлы, қалыпты тіркестерге ұласатының білсек, онда: "Табы бірдің тәңірі бір", "Сүңгінің жарасы бітер, тіл жарасы бітпес", "Отыз тістен шыққан сөз отыз рулы елге таралар", "Ұлың – Ұрымға, қызың – Қырымға", "Барар жерің Балқан тау, ол да біздің барған тау" тәрізді мақал-мәтелдер сонау түркі дәуірінде-ақ туған халық ойының көркем ескерткіші деп білеміз. Халық творчествосының қаншалықты дамығандығын халықтың өмір тәжірибесінен туған осындай сан алуан бейнелі тіркестердің өзі-ақ дәлелдеп береді.

5

Бір ғана бүл емес, VII-IX ғасырларда түркі тектес тайпалардың арасында әдеби дәстүр қалыптаса бастайды, соның нәтижесінде әдебиеттің кесек үлгілері туады. Оған ақындық тәсіл мен дәстүрдің ең ертедегі белгілі туындысы есептелетін Орхон ескерткіштері толық айғақ бола алады. Демек, мүның өзі, сол аталып отырған дәуірде құлпытас беттерінде сақталғандай, жазба әдебиет белгі-

лерінің көріне бастағандығын толық растайды. IX ғасырдың басынан арабтар осы күнгі Орта Азия, Қазақстан жерлерін жаулап алғанда мәдениеті талқандалып, түркі рулары қолданған әліппелер, жазу-сызулар мулдем жойылады да, олардың орнына араб тілі, араб әліппесі, араб мәдениеті таратылады.

Бул кезде оқу, ғылым, әдебиет – бәрі де араб тілі, араб мәдениеті ықпалында дамыды. Кейбір оқымыстылардың Орта Азия мен Қазақстанда бұрынғы уақыттарда жасалған мәдени, әдеби үлгі-нұсқаларды арабтікі, жергілікті халықтардан шыққан кейбір жазушылар мен ғалымдарды араб жазушысы, араб ғалымы дейтіндері де сондықтан.

IX-XII ғасырларда Орта Азия мен Қазақстанда қалалар өркендеген, жергілікті халықтардан талай ұлы жазушылар, ұлы ғалымдар шыққан; жергілікті ру-тайпалар шығарған түрлі-түрлі әдеби шығармалар, ғылыми еңбектер болған.

Мәселен, дүние жүзіне аты мәлім Фарабидің түркі халықтардан, Оңтүстік Қазақстан жеріндегі Отырар қаласынан шыққандығы белгілі.

Орта Азия мен Қазақстан XIII ғасырдың басында тағы бір жойқыншылыққа - моңғол шапқыншылығына душар болады.

Олар Қытай, Рим аралығындағы кең байтақ жерлерді түгел жаулап алып, онда Алтын Орда (XIII-XIV ғасырлар) мемлекетін орнатады. Бұл дәуірдегі әдебиет туындылары аралас тілде, көбіне қыпшақ тілінде жасалады.

Араб басқыншылары сияқты, моңғол шапқыншылары да олкенің елін, жерін әбден ойрандап, ертедегі эпостарымыз жырлағандай "халықтарын қан қылып, қалаларын шаң қылып" шаруашылығын әбден күйретіп жібереді.

XV ғасырдың басында Алтын Орда мемлекеті жойылады. Оның орнына жеке-жеке хандықтар құрылды. Со-

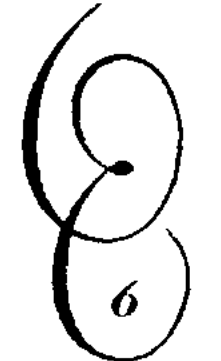

Бул түста (XV-XVIII ғасырларлар) ертеден келе жатқан дәстүрлі ауыз әдебиеті, көбінесе бұрынғы әдет-ғұрыпқа, қоғамдық тірлік, шаруашылыққа байланысты әр кезде туған салт өлеңдері, кәсіп жырлары, батырлық

лардың бірі Қазақ хандығы деп аталады. Қазақ ру-тайпалары қазақ хандығы құрылғаннан бастап халық болып қалыптасты.

дастандары өріс алып, өз тіршілігіне лайық дербес қазақ мәдениеті, халықтық әдеби тілі қалыптаса бастады.

Сөз болып отырған дәуірде қазақтың Асан Қайғы, Мухаммед Хайдар Дулати, Қадырғали Қосынұлы Жалаири сияқты ойшылдары, тарихшылары; Сыпыра жырау, Шалкиіз, Қазтуған, Ақтанберді, Бұқар сияқты ақындары мен жыраулары өмір сүрген, көл-көсір дастандар, эпостар, салт жырлары туған. Осыған қарағанда бұл дәуірде, көшпелілік жағдайға байланысты, қазақ халқының ауыз әдебиеті, соның ішінде эпостық, салттық жырдастандары, ақындық, жыраулық өнері кеңірек дамығаны байқалады.

Қазақ хандығы дәуіріндегі шығарылған әдебиет туындылары, көбіне, бұрынғы қыпшақ тілінде шығарылады да, ғылыми еңбектер бүрынғы кітаби, шағатай тілі деп аталатын ортақ әдеби тілде жасалды. Осылар негізінде қазақтың әдеби тілі қалыптасты.

Қазақ халқы XIX ғасырда Ресейге қосылып болды. Осыдан бастап алдыңғы қатарлы үлы орыс ойшылдарының игі әсерімен қазақ халқының саяси-әлеуметтік түрмысы, шаруашылығы мен мәдениеті өссе түсті; қазақ тілінде коптеген кітаптар басылды, газет журналдар шығып тұрды; қазақтың жаңа оқығандары, озат идеялы орыс мәдениетінен үлгі алған зиялы адамдары - Шоқан, Ыбырай, Абай, Сүлтанмахмүт т.б. шықты. Сөйтіп, бүл дәуірде қазақ халқының жаңа әдебиеті - демократиялық - ағартушылық идеялы сыншыл әдебиеті туып өркендеді. Онда әдебиет жанрларының жаңа түрлері, көркем проза, публицистикалық шығармалары пайда болды. Бірді-екілі

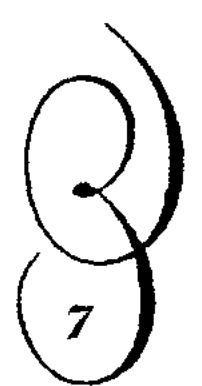

салды.

драмалық шығармалар көріне бастады. Жырдың өзі де заманға сай жаңа сипатқа көше бастады. ХХ ғасырдағы Кеңес дәуірінде қазақ халқы қоғамдық дамудың социалистік жолына түскен кезде, оның жаңа – түрі ұлттық, мазмұны социалистік әдебиет жа-

Халқымыздың тарихындағы, мәдени өміріндегі басты бел-белестер, міне, осындай.

Корыта келгенде, Қазақстан, орта Азияда жүргізілген тарихи, археологилық зерттеулер тіпті біздің заманымызға дейінгі дәуірдің өзінде-ақ осы өлкелерде мәдениет белгілерінің болғандығын, рухани мүралардың жасал-ғандығын және сол әдеби мұра, жазу өнерінің қазіргі түркі тектес халықтарға ортақ екендігін дәлелдеді.

Академик Б.Бертельс: "Орта Азия халықтары әдебиетінің тарихын солардың бәріне ортақ ертедегі жазу- сызулардан, әдеби нұсқалардан, жеке ақын шығармаларынан бастау керек", - дегенде, сол тарихи шындыққа сүйенген.

Ежелден ауылы аралас, қойы қоралас жатқан туыстас: үйғыр, өзбек, қырғыз, татар, башқұрт, қарақалпақ, түркі-мен, азербайжан, хақас, алтай халықтары өз әдебиетінің тарихын беретіндігі үлт болып қалыптасқан шақтан емес, біріге жүріп тіршілік еткен, Бертельс айтқан бәрімізге ортақ дәуірден бастайды. Бұл әбден заңды. Сонда XV ғасырға дейінгі жасалған әдеби шығармалар мен ақын- жазушылар түркі тілдес халықтардың бәріне де ортақ болып келеді. Өйткені, халық тарихы, тілі, әдебиеті қысқа мезгілдің аясына сыймайтын, басынан сан мың жылдарды өткізіп келе жатқан тым үзақ жол. Ешбір халық, ешбір үлттың тілі бір ғасырда, бір кезде ғана пайда болды дегенді тарих білмейді.

Ендеше, қазақ халқы XV ғасырда құралды, одан әргі тарихтың, мүраның бәрі де бізге бөгде екен деп түңіліп карауға болмайды. Керісінше, ертеде жасалған әдеби ескерткіштерді ықтияттап зерттесек, онда халқымыздың рухани өсу жолдарын, әдеби процестің қалыптасу заңдылықтарын айқынырақ анықтауға мүмкіндік туады. Өкінішке орай, кейбір зерттеушілер соңғы жылдарға дейін ерте дәуірдегі елеулі әдебиет үлгілерін, көрнекті қайраткерлерді бір ғана халыққа теліп келді. Бұл дүрыс емес еді. Басқасын былай қойғанда, Махмүд Қашқари,

Жусіп Баласағұн, Ахмет Яссауи, Ахмет Иүгнаки тәрізді ақындар өмір сүрген шақта (XI-XII ғ.ғ.) өзбек, қазақ, татар, азербайжан, түркімен халықтарының әлі де ұлт болып қалыптаспағандығы белгілі. Ендеше, ерте дәуір туындыларының бір ғана халыққа тән болатын жөні жоқ.

Екіншіден, әлгіндей қорытынды жасаған жолдастар Ф.Энгельстің: "Неғұрлым тарих түбіне тереңдеген сайын, солғұрлым тектес халықтардың арасындағы айырмашылық жойылы береді дейтін дана пікірін ескермейтін тәрізді.

Онан соң, мәселе қай жазушының, қай ғалымның, қай ру, қай тайпадан шығуында емес, көбіне қай тілде жазғанында болуға тиісті.

Мәселеге осы жағынан келсек, біз сөз етіп отырған жазушылар мен ғалымдар әр қайсысы әр ру-тайпадан шықса да, шығармалары мен еңбектерін жалпы түркі тілінде, өз түстарындағы барлық түркі ру-тайпаларына бірдей тілде, солар бір кезде білген, түсінген ортақ әдеби тілде жазған.

Сондықтан, сртедегі мәдениет ескерткіштері мен әдебиет нусқаларының елеулісін, жазушылар мен ғалымдардың көрнектісін өзбек пен үйғыр да, азербайжан мен түркімен де, қырғыз бен қарақалпақ та, татар мен телеуіт те, башкурт пен қазақ та өз мәдениетіміз, өз әдебиетіміз, ертедегі жазба әдебиетіміз, жазушыларымыз бен ғалымдарымыз деп иемденуіне, әдебиеттерінің тарихына енгізулеріне хақылары бар, солай етуге тиісті де.

Міне, сонда сліміздегі түркі текті, түркі тілді халықтардың сртедегі әдебиет тарихы бір болып, бәрін де бір

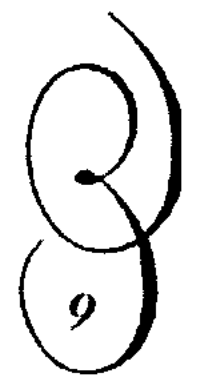

әдеби нүсқалар, шығармалар; бір жазушылар, ғалымдар тексерілетін болады. Оның ешбір оғаштығы жоқ. Мәселен, орыс, белорус, украин мәдениеті мен әдебиеттерінің ертедегі тарихын алсақ, олар да бір болып келеді: бір кезде бәріне ортақ, бірдей болған мәдениет мүралары мен жазба әдебиет нүсқаларын әрқайсысысы өзінің ертедегі әдебиетінің тарихын да зерттейді, тексереді.

Тарих жолы – ұзақ жол. Сол жолда талай жойқын соғыстар, соғыстар, қым-қиғаш оқиғалар болғанын білеміз. Бірақ халық ешқашан да тоқырап, дағдарып қалмаған: ол күш-қуатын қайта жинап, үнемі рухани өсу үстінде болған.

XV ғасырда халық болып құралған, бүгінде кемелденген қазақ халқы да биік мұратқа дәл осылай жеткен. Ендеше, қазақ халқының XV ғасырдан арғы тарихын, мәдениетін талдау, жасау ғылымның, жалпы көпшіліктің борышы.

Басқа да туыстас халықтардың әдебиеті тәрізді қазақ әдебиеті де тап қазіргі дәрежесіне - жаңа мазмұндағы, бүтіндей жаңа бағыттағы, әдебиет дәрежесіне, өз ішінен талай жанрға отау тіккен кемелді шағына бірден жете қойған жоқ. Бұған дейін сансыз асуларды, ұзақ жылдарды кешкен.

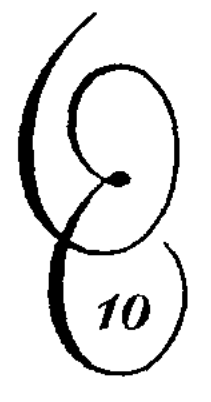

Тым ерте кездерде шыққан таңбалар, әдепкі жазу-сызулар, өлеңді тіркестер, мақалды-мәтелді жолдар, толып жатқан өлеңдер, аңыз ертегілер — осылардың бәрі-дағы халқымызды бейнелі ойға, шешендік өнерге жетелеген; әдепкі дастандарды, бертіндегі поэмаларды, романдарды, драмаларды тудырған өлшеусіз табыстар еді. Көркем ойдың осындай сан түрлі атаулары жиылып әдебиет деген ұғымды қалыптастарды. Халық санасы өсіп, ойы терендеген сайын әдебиет те толысып, жетіге түсті.

1970-жылдарға дейін жоғары оқу орындарында, орта мектептерде қазақ әдебиетінің тарихы XVIII ғасырда өмір сүрген Бүқар жыраудан басталып, төмендегіше жүйеленіп келді: а) ауыз әдебиеті; ә) XVIII-XIX ғасырлардағы қазақ

әдебиеті; б) XX ғасырдың басындағы қазақ әдебиеті; в) Казак совет әдебиеті. Казак әдебиетінің басы, нәр алар қайнар көзі қайсы, қайдан, қашаннан басталады дейтін сұрақ қазақ филологтарын көптен толғантып келе жатқаны мәлім. Бұл сүрақ замандар бойы жасалған халықтық мәдениетіміздің бастауын танып, оның кейінгі қалыптасу жолдары мен

заңдылықтарын анық та айқын байқау, сөйтіп, оларды бүгінгі әдебиетіміз бен мәдениетіміздің өзіндік, ұлттық белгілерін айқындауға жұмсау талабынан туып отыр. Қазақтың халықтық тілі даму, қалыптасудың ұзақ жолынан өтсе, әдебиеті де сол жолдардан өтпеді деп деп ешкім айта алмайды, ендеше, тюркология ғылымы мен қазақ әдебиетін тану ілімінің жетістігіне сүйене отырып, қазақ әдебиетінің тарихын ендігі жерде былайша жүйелеген дүрыс:

І. ЕЖЕЛГІ ӘДЕБИЕТ, яки түркі тектес халықтарға ортақ әдебиет  $-$  VII-XIV ғасырлар арасы.

Бул дәуірдің өзін бірнеше кезеңдерге бөлген орынды:

а) түркі ру-тайпаларының әдебиеті - VII-IX ғғ.;

ә) Ислам дәуірінің әдебиеті - X-XII ғғ.;

б) Алтын Орда - Қыпшақ дәуірінің әдебиеті, яки XII-XIV ғасырлар арасындағы феодалдық қоғам әдебиеті.

II. ҚАЗАҚ ХАНДЫҒЫ ДӘУІРІНІҢ ӘДЕБИЕТІ - XV-XVII ғасырлар.

III. XVIII-XIX ҒАСЫРЛАРДАҒЫ ҚАЗАҚ ӘДЕБИЕТІ.

IV. XX ҒАСЫРДЫҢ БАСЫНДАҒЫ ҚАЗАҚ ӘДЕ-БИЕТІ.

V. ҚАЗАҚ СОВЕТ ӘДЕБИЕТІ.

Қазақ әдебиеті тарихының "Ежелгі әдебиет" деп аталатын курсы Қазақ мемлекеттік үлттық университетінің филология, журналистика факультеттерінің қазақ бөлімдерінде дербес лекциялық курс ретінде 1965 жылдан бері үздіксіз оқытылып келеді. Аталған дәуір әдебиетіне арнап Б. Кенжебаев, Х, Сүйіншәлиев, М. Мағауин, бәріміз бірігіп жазған "Ертедегі әдебиет нұсқалары" деп аталатын оқулық-хрестоматия 1967 жылы "Мектеп" баспасынан шыққан еді.

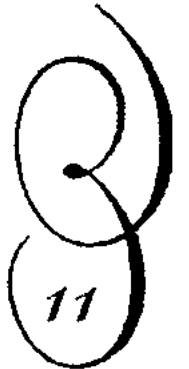

Содан бергі жерде профессорлар Бейсенбай Кенжебаев пен Ханғали Сүйіншәлиев бірқатар еңбектер жазды; ал талантты жазушы әрі ғалым Мұхтар Мағауин XV- XVIII ғасырлар арасындағы поэзия жөнінде тамаша зерттеуін шығарды; "Жұлдыз" және де басқа мерзімді баспасөз бетінде көне әдебиет мұралары жөнінде менің де бірталай мақалаларым жарияланды.

Ерте дәуір әдебиетінің қайбір толғандырған келелі мәселелері жөніндегі өз ойларын белгілі әдебиетшілеріміз Рахманкул Бердібаев пен Мырзабек Дүйсенов те ара-тура ортаға салып келді. Ең қуаныштысы — республикамыздағы әдебиетті зерттеудің орталығы М. Әуезов атындағы әдебиет және өнер институты соңғы жылдары осы бір маңызды әрі өзекті мәселеге кеш те болса, біржолата бет бұрып, ерекше мән беріп отырған тәрізді. Қазір жержерде ертедегі әдеби мұрамызды зерттеп жүрген жас мамандар өсіп-толысып келеді.

Қазақ әдебиетінің XVIII ғасырдан бергі дәуірі, оның авторлары жүртшылыққа кеңінен таныс. Ал "Ежелгі әдебиет" деп аталатын дәуірге қандай шығармалар және ақын-жазушылар енгізілуге тиіс, біз енді қысқаша осы мәселеге тоқталайық.

Қазақ әдебиетінің ерте дәуірін VII ғасырдан бастауда қандай негіз бар деген сүрақтың тууы мүмкін. Біз бүл ретте алдымен әдебиет тарихын халық тарихымен тығыз байланыста зерттеу керек деген мақсатқа сүйенеміз. Олай болса, қазақ халқының құрамына енген көне рулар VI ғасырда іргелі тайпаларды құрап, VII-XVIII ғасырларда тарихта мәлім Түркі қағанаты деп аталатын үлкен мемлекеттің әкімшілік әрі мәдени оміріне белсенді ат салысқанын білеміз. Содан бергі жерде күні бүгінгі дейін халқымыз толып жатқан кезеңді, тарихи оқиғаларды басынан кешіріп әрі оларды өздері жасаған мәдениет, әдебиет мураларында жақсы бейнелеп отырған. Сондықтан да, әдебиет тарихын эволюциялық даму түрғысынан зерттеуіміз керек. Академик Ә. Марғұланның айтуынша, егер біз VI ғасырдағы чеклі (шекті) руының тілінде жасалған ескерткіштер мен бертіндегі найман, дулат, үйсін ескерткіштерін

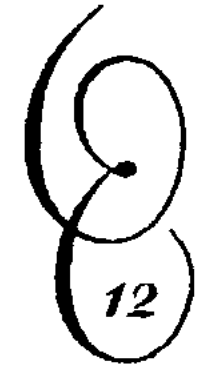

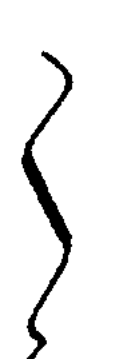

тереңірек зерттей алсақ, бәлки, қазақ әдебиетінің тарихын мүнан да әріректен бастауға болар. Бұл келешектің ici.

Біз әзірге VII ғасырдан бермен қарай мәлім болған, халқымыз бір кезде пайдаланған жазу-сызулардан, көне түркі тілінде туған әдебиет үлгілерінен бастаған жөн деп білдік. Өйткені, көркем сөз өнерінің ерекше бел алып, әдебиеттің қалыптаса бастауын біз осы тұстардан тани-МЫЗ.

Қазақ халқы өзінің ұзақ тарихында сан түрлі жазуды, әліппені қолданып келді. Солардың ішінен белгілері мыналар: VII-IX ғасырлар арасында түркі жазуын (немесе руналық жазулар деп аталады), содан үйғыр, арамей жазуларын пайдаланған. Ал Х ғасырдан бастап араб әліппесіне көшкен. Бертінде латын әліппесіне, одан соң қазір өзіміз қолданып жүрген орсы алфавитіне көшкен. Міне, осы жазулардың қай-қайсында да сақталған әдеби шығармалардың елеулі, бағалы делінетіндері түгел әдебиетіміздің тарихына енуге тиіс.

Дәлірек айтқанда, "Ежелгі әдебиет" (VII-XIV ғ.ғ.) деп аталатын жеті ғасырды қамтыған әдебиетіміздің үзақ тарихына қатысты ескерткіштер, шығармалар аз емес.

Түркі ру-тайпаларына ортақ дәуір әдебиетіне (VII-XIV ғ.ғ.) ең алдымен Орхон ескерткіштері (VII ғ.), "Қорқыт" (VIII ғ.), "Оғыз-нама" (IX ғ.) енеді.

Булардың әдепкісі кезінде түркі руларына үстемдік сткен Култегін, Білге, Тоныкок тәрізді беделді бек-батырлардың басына қойған зәулім құлпы тастарға ойылып қашап жазылған жыр күйінде сақталған. Ол дәуірден аталатын скі жырау-ақын бар: Иоллығ-тегін және Тоныкөк. Біз бүл ескерткіштерді 1967 жылы "Мектеп" баспасынан шыққан "Ертедегі әдебиет нұсқалары" деп аталатын кітапта жаңашалап жариялаған болатынбыз. Қорқыт жайындағы аңыздар ең алғаш VIII ғасырда Сыр бойындадағы оғыз, қыпшақ тайпаларының арасында туып, содан бастап түркі тектес халықтар арасында

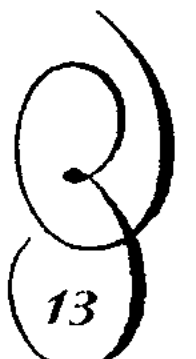

кең етек алған. Ол туралы қазақ арасында аңыз өте көп. Байқап отырсақ, табиғатында дана, жырау Қорқыт бері келе аңыз кейіпкеріне айналған. Қорқыт шығарды дейтін он екі жыр белгілі.

"Оғыз-нама" – мифтік сюжеттегі жыр. Онда бертінде қазақ халқының негізін құраған Қият, Қыпшақ, Қаңлы тәрізді рулардың төтемдік атымен байланысты Оғыз қағанның ер жүрек Қиятбек, Қыпшақбек, Қаңғалық (Қаңлыбек) тәрізді батырларының бейнесі кездеседі.

Ислам дәуірінің (X-XII ғ.ғ.) әдебиетіне Мұхаммед Хорезми, Әбунасыр Әл-Фараби, Әбурайхан Әл-Бируни, Әбуәлі Ибн-Сина (Авиценна), Рабғұзи, Махмұт Қашқари, Қожа Ахмет Яссауи, Ахмет Иүгнаки, Сүлеймен Бақырғани, Омар Һайям, Жүсіп Баласағұн тәрізді түркі халықтарының біразына ортақ ойшылдар, ғалымдар, ақындар енеді. Олардың бір ерекшелігі, аталған ғұламалар түркі халқынан шыға түра кезінде араб әдебиетін, араб ғылымын, сонымен бірге дүние жүзі ғылымын дамытуға үлкен үлес қосқан.

Алтын Орда немесе Қыпшақ дәуірінің (XIII-XIV ғ.ғ.) үлгілеріне: "Қыссасұл-әнбия", "Кодекс-куманникус", "Мухаббат-нама", "Нахж уль-Фарадис", "Жүсіп - Зылиқа", "Гүлстан", "Домбаул", "Қисса Наурыз", "Тарих-Қыпшақ", "Дастан Әмет" тағы басқа да шежірелер, тарихи муралар, дастандар енуге тиіс. Аталған дәуірдің ерекшелігі – бүл түста негізгі тіл қыпшақ тілі болады. Әдебиет, негізінен, қыпшақ тілінде дамиды.

Қазақ хандығы дәуіріндегі әдебиет XV-XVII ғасырлардың үлесіне тиеді. Осы кезден бастап қазақ халқы-

ның дербес ана тіліндегі төл әдебиеті қалыптаса бастайды. Жыраулық дәстүр ерекше өріс алады. Тарихта аты қалған, ел аузында жыры сақталған ол дәуірдің ақынжазушылары мыналар: Сыпыра жырау Сүрғалтайүлы (XIV-XV F.F.), Қазтуған жырау Сүйінішүлы (XV ғ.), Асан Қайғы (XV ғ.), Шалкиіз жырау Тіленішұлы (1465-1560), Доспамбет жырау (1523 жылы өлген), Жиембет жырау

(XVII ғ.), Марқасқа жырау (XVII ғ.), Ақтанберді жырау (XVII ғ.), Тәтіқара (XVII ғ.), т.б. Бұл дәуірде туған тарихи әдебиеттің де мәні зор. Олардың ішінен Қадырғали Қосынұлының "Жамиғат-тауарих" және Мұхаммед Хайдар Дулатидың "Тарихи Рашиди" деп аталатын еңбектері ерекше көзге түседі.

Міне, "Ежелгі әдебиет" деп аталатын қазақ әдебиетінің түпкі төркінін танытатын дәуірдің белгілі мұралары, үлгілері осындай. Сырт көзге бұл шығармалардың біразы қазіргі қазақ оқушысына бөгде, түсініксіз тілде жасалған болып көрінуі де мүмкін. Алайда, халқымыздың ұзақ ғасырлар жасап келе жатқандығын және сан түрлі жазу өнерін басынан кешіргендігін ескерсек, аталған нұсқалардың тіліндегі кей көмескіліктің заңды екендігі түсінікті болмақшы. Тіпті әрісін айтпағанда, Кеңес дәуірінен бергі жерде-ақ қазақ тілі ұшқырланып, жетіліп, байып көптеген жаңалықтарға ұшырасқан жоқ па? Ендеше, ежелгі мұраларға сол өзін тудырған дәуір межесінен қарауымыз керек. Біз атап отырған шығармалардың алды осыдан мың үш жүз жылдан астам уақыт бұрын жазылған. Сондықтан да оларда кездескен: "Ер оғланың құл болты, сілік қыз оғлың күң болты" ("Ер ұлдардың құл болды, пәк қыздарың күң болды") деген жолдарды бөтенсінбеуіміз керек.

15

Өйткені ешбір халықтың ежелгі мәдени, әдеби ескерткіштері сол халықтың дәл бүгінгі тілінде жасалған емес. Тіпті француздардың орта ғасырдағы жазба әдебиетінің басым көпшілігі латын тілінде, француз халқы үшін бөгде тілде жасалған, орыс, белорус, украин халықтары бұрынғы әдебиетінің көп нүсқалары ертедегі булгар тілінен өрбіген шіркеуи-славян тілінде, қазіргі орыс, белорус, украин халықтарына түсініксіз тілде жасалған. Ұлы орыс халқы ескі Русь пен бергі мәдениетінің арасына жік қоймаған. Олар әуелі ескі мәдениетті зерттеп, сосын оған бергі өрісті үлгілерді қосып, әлемге орыс халқының байтақ, кең мәдениетін танытты. Біз үлгі алатын өнеге жолы-міне осы. Ендеше, ежелгі тарихи, мәдени муралардың тіліне сол өзін тудырған дәуірдің межесінен қарау қажет. Ал ғасырлар өткен сайын тіл ұстара, өткірлене, жетіле түсетіні ақиқат.

Корыта айтқанда, әдебиет ұзақ жылдардың жемісі. Осы бір ғажап өнер үлгісін жасауда халық талай жаттығу, машықтану, үйрену кезеңдерін өткерген. Бүгінгі әдебиет өзінің алдындағы әдебиеттің игі дәстүрлерін бойына сіңіріп, үнемі ілгері дамып отырған.

Қазіргі әлемге әйгілі болған М. Әуезов өзінің алдындағы қазақтың бай ауыз әдебиетінен, ұлы Абайдың озық дәстүрінен, жер жүзі классикалық туындыларынан сусындап өскен еді. Тіпті берісі Абай, әрісі Бүқарды айтқанның өзінде де оларды баулыған, олар нәр алған қайнар бұлақты есте түту шарт. Сонда біз үздіксіз жалғасқан әдебиетіміздің ұзақ желісін көрер едік.

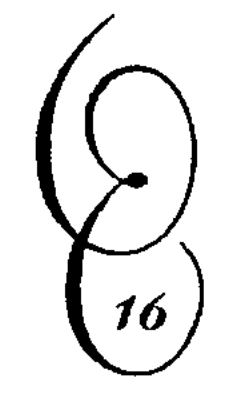

Бір кездерде бақыт іздеп, ғасырлар бойына сахараны шарлаған "Жыршы халық, ақын халық есте жоқ ескі замандардан бастап дарыған ақындық даналығын қапысыз жұмсап, өзінің рухын ұмытылмас эпостық дастандарында, сан алуан әр түрлі жырларында бейнелесе" (М. Әуезов), кезінде сол халық тудырған даналықты екшеп, сын көзінен тағы бір өткізіп, сол халықтың қолына қайта табыс ету - қазақ әдебиеті тарихын зертсушілердің қасиетті борышы.

### ОРХОН ЕСКЕРТКІШТЕРІ (VII- VIII F.F.)

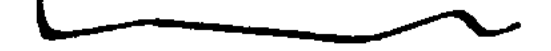

Қазіргі Орта Азия, Қазақстан, Сібір жерлерін аралаған жиһангер өткен ғасырда өзгерген өңірдің салтанатты, әсем қалаларын, зәулім зауыттарын, алып фабрикаларын қызықтап-тамашалары сөзсіз. Сонымен бірге бұл өлкелерден қол қусырып мүлгіген жансыз, меңіреу балбал тастарға да, опат соғыстардан қирап жер астына

түскен ескі қалалардың жал-жал көмескі қорғандарына да, сол бір жойқын бүліншіліктерге төтеп берген сәулет өнерінің не бір ғажап ескерткіштеріне де көз тоқтатып, тарих түбіне ой жіберіп өтері де ақиқат.

Ғылымының табыстары нәтижесінде сол көне ескерткіштерге, шексіз сахарада мүлгіп қалған меңіреу тастарға бүгінде тіл бітіп, іргелі ел болып қанат жайған түркі халықтарының бақытты ұрпағына тарих шежіресін баян етуде.

Бір кездерде сақтар жайлаған, гундер шарлаған кең атырапты заманымыздың VI-VIII ғасырлары арасында үш жүз жыл бойы ұзын найзалы, жарау атты түріктер еркін билеген. Бертінде Дешті Қыпшақ аталған, моңғолдар ат тұяғына таптатқан бұл өлкені ежелден-ақ қазіргі түркі тілдес халықтардың түпкі төркіні болып табылатын көк түріктер мекен етуші еді.

Әрбір дәуірдің елеулі, кезеңді оқиғаларын заманының белгілі ақын-жазушылары дастан-жырларға, ойшылдары тарих-шежіреге айналдырып, шеберлер сәулет өнерінде бейнелеп қалдырған ғой.

Тек түркі халықтары мәдениетінің ғана емес, сонымен бірге бүкіл дүние жүзі мәдениетінің тарихында елеулі орын алатын ондай ескерткіштердің мәні өте зор. Сондай құнды рухани мүралардың қазақ жерінде де көптен жасалғандығы біздің халқымыз үшін үлкен мақтаныш.

Біздің сндігі әңгімеміз ежелгі мәдениет ескерткіштерінің ең бір кереметі, бүкіл әлемге әйгілі болған ақын тас, жыршы тас - Орхон ескерткіштері (VIII ғ.) жайында, Білге Қағанға, Күлтегінге, Тоныкөкке арналған құл-

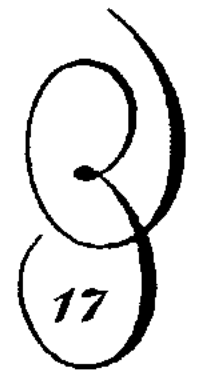

пытастағы жазулар жайында болмақ. Бұл ескерткіштер Селенга, Орхон өзендерінің бойынан табылған<sup>і</sup>. Көздің жасымен, жүректің қанымен құлпытастарға қашалып тұрып жазылып, қаймағы бұзылтасқа қашалып жазылған жазуларды ғылымда боуналы жазулар 1 Тасқа қашалып жазылған жазуларды ғылымда борналы атайды. лған. Солардың ең көлемдісі - Талас ескерткің Қ

май бізге жеткен осы бір ғажайып руналық жазулардан кейде жоқтау, кейде мадақтау ыңғайында айтылған шешендік сөздердің, өлеңдік үйқастардың, мақалды тіркестердің не бір көне үлгілерін көреміз.

Онда VIII-ғасырдың іргелі мемлекеті - Түркі қағанатының құрамындағы толып жатқан рулардың өзара есепсіз жауласуы, сабылған жорықтары мен соғыстары суреттеледі. Бұл ескерткіштердің басты кейіпкерлері хандар, бектер болғанмен, біз олардан неше түрлі қанау-тонауды көрген, азап-мехнат шеккен бүқара халықтың аянышты өмірін суреттеу талабын да анық көреміз.

Текстологиялық жағынан жан-жақты зерттелген бүл ескерткіштердің жанры жайындағы мәселе күн тәртібіне беріректе ғана қойыла бастады, сондықтан да ғылымда пікір таласы әлі өте көп.

Орхон жазбаларын кейбір зерттеушілер тарихи деректер жиынтығына жатқызса, енді біразы оларды тарихи ерлік жыры деп тануда. Қалай дегенде де өте ертеде жасалған бүл ескерткіштердің түркі халықтары тарихынан, мәдениеті мен әдебиетінен, ой-санасынан, әдет-ғұрпынан, дәстүрінен құнды деректер беретін бағалы мүра екендігі даусыз. Біз олардың қазақ әдебиетіне қатысты жағын соз сттік. Бүл ретте өз ойларымызды, пікір-түжырымдарымызды ашық айтуды, ортаға салып отыруды жөн көрдік.

Моселен, Орхон жазбаларының жанрлық табиғаты, құрылыс-ерекшелігі деген мәселеге өзге ғалымдардан біз басқаша қараймыз.

Сөз болғалы отырған ескерткіштердің авторлары да анықталған жоқ. Біздіңше олар - Йоллығ-тегін мен Тоныкөк.

Халқымыздың ерекше дамыған жыраулық дәстүрін қалыптастыруға бүл тәрізді көне ойшылдардың, ең ежелгі ақын-жыраулардың белгілі дәрежеде роль атқарғандығы созсіз. Ал есімдері тарихта сақталмаған, байтақ мүра тудырған ақын-жыраулар қаншама?

Орхон ескерткіштерінің өте ерте замандарда туғандығын ескеріп және де оқушыға түсініктірек болу үшін, бұл шығармаларды таныстырудан, талдаудан бұрын, әуелі сол ескерткіштерді тудырған дәуір мен ондағы тарихи деректерге тоқталайық.

### ОРХОН ЕСКЕРТКІШТЕРІ ТУҒАН ДӘУІР, ОНДАҒЫ ТАРИХИ ШЫНДЫҚ

Тарихтан жиі ұшырасатын Скиф (Сақ), Үйсін, Қаңғы (Қаңылы), Дулат, Оғыз, Қыпшақ - бәрі де Сібірді, Қазақстанды, Орта Азияны, Орта-Төменгі Еділді, Каспий жағалауларын сонау ерте замандардан-ақ мекендеген түркі-моңғол руларының әр кездегі ру-ұлыстық, түрлі бірлестік аттары еді.

Заманымыздың V ғасырынан бастап бұл өңірлерде әлі аталған бірлестік - мемлекеттердің негізінде түркі халқы қоғамдасып, соның негізінде Түркі қағанаты орнады. Бүгінде түркі халықтары деп аталатын қазіргі азербайжан, түркімен, қырғыз, қазақ, өзбек, қарақалпақ, башқұрт, татар, алтай, хақас, үйғыр, чуваш, ойрат, тува халықтары осы Түркі қағанатына топтасқан ру-тайпалар негізінде қалыптасқан.

Түркі халқын әдетте хан басқарған. Ханның Ордасы болған. Оларда ханмен бірге әр уақытта ақылшы жырау түрған. Ханнан кейінгі басшыны - жабғы (бас уәзір), ханның өз мүрагерін – тегін деп атаған. Ал дулаттар (дулу) билеген Батыс Қағанатында ханнан кейінгі дәреже жора деп аталған.

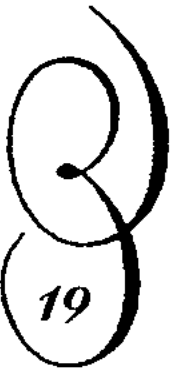

Әскери демократияға негізделген түркі қоғамында халық: бек (ақсүйек), қара будун (бұқара), құл, күң деп жіктелген.

Күші жағынан да, мекені жағынан да заманының іргелі мемлекеті болған Түрік қағанатының тарихи V ғасырда Хундардан қашып шығып, Алтай тауының түстігіне қоныс тепкен Ашындардан басталады.

Тарихи деректерге қарағанда, Ашындар көшіп келген Алтай тауын ол кезде өздерін түрікпіз деп есептеген қаңылар, қыпшақтар, төлістер, қырғыздар, байырқылар, басмалдар, құрыққандар, отыз татарлар, ізгілдер, едіздер, қарлуқтар, кеңгерестер, дулаттар, үйсіндер, сол сияқты бертінде түркі халықтарының негізін құраған басқа да көптеген дала тайпалары мекендеген.

V ғасырдан бастап осы аталған рулардың бәріне түсінікті, ортақ түркі тілі қалыптаса бастайды.

Бүкіл Сібірді, қазіргі Қазақстан мен Орта Азияны түгел жайлаған "үзын найзалы, жарау атты" түріктер үш ғасыр (VI-VII-VIII ғ.ғ.) бойы кең далада адам айтқысыз алапат, жойқын соғыстарды басынан кешкен.

Түркі халықтарының бірлесуін тарихшылар Бумын қаған үстемдік еткен 545 жылдан санайды.

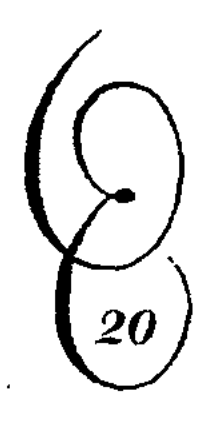

Бумын - саясатқа мықты, айлакер адам болса керек. 551 жылы өзімен көршілес жужандарды талқандап, көшпелілердің арасында даңқы асқан ол Елханы деген атқа ие болады. Бумын қайтыс болған соң, таққа бірінен кейін бірі қатарынан оның үш үлы отырады. Солардың ішінен тарихта Муганханның есімі ерекше аталады. Ол өзімен көршілес жужандарды, татабыларды, қидандарды, түгел бағындырды.

Түркілердің жойқын соғыстарының біразы Бумын ханның інісі Естеми (Есті-ми, ақылды деген мағынада) ханның атымен сабақтасады. Ол – Бумынның тірісінде-ақ қол басқарып көзге түскен, ханның жабағысы (уәзірі) болған адам. Естеми Батыс жорықтарын басқарған. 555 жылы Шаш (Ташкент) қаласын, Жейхун (Амудария), Інжу (Сырдария) озендерін қаратып, Арал теңізіне дейін жет-

кен. Осымен Естеми жорығы тәмамдалады. VI ғасырдың 80-жылдары хан түқымдарының арасында дау-жанжал оршіп, соның салдарынан Түркі қағанаты Батыс және Шығыс қағанаты болып екіге болінеді. Жетісу өңіріндегі, Шу бойындағы, Еділдің томенгі, Ертіс, Есіл, өзендерінің жоғарғы сағасындағы өзара жауласып,

әбден титықтаған түркі рулары Батыс қағанаттың құрамына енеді.

Батыс қағанаттың құрамына енген рулардың ішіндегі ең бастылары Дулу (дулаттар) одағы мен Шу, Талас, Ыстықкөл маңындағы нушебилер (үйсіндер) еді. Дулаттар мен нушебилердің әрқайсысы дербес бес рудан түрса керек. Батыс қағанатын кейде "он ру" немесе "он оқ" і халқы деп атайтыны да сондықтан.

604 жылы Батыс қағанат құлайды. 635 жылы дулаттың бес руы, нушебидің бес руы бөлініп, өз араларынан бек сайлап, биліктің белгісі ретінде оларға оқ береді. "Он ок түрк" деген сөз содан қалған. Дулаттар мен нушебилердің шекарасы ретінде Шу өзені белгіленеді.

Қолдарына билік тимеген қарлық, яғма, қыпшақ, басмал тәрізді ру басылары жаңа тәртіпке көне қоймайды да, өршіген наразылық ақыры Шұбар Төліс басқарған он ок ордасына қарсы көтеріліске үласады. Шүбар Төліс хан төңірегіндегі достарымен қашып, Ферғанаға жетіп, 636 жылы дүние салады. Ал жауласқан екі жақ бітім жасап, Іле озенінің екі бетін бекініс етеді.

Іле өзенінен бастап Сібір тайгасына дейінгі аралықты жайлаған батыс түркі руларының басына 641 жылы Үкі шад таққа отырады. Олардың құрамына Жоңғариядағы басмалдар, Алтайдағы қыпшақтар, Минусинск ойпатындағы қырғыздар, Енисей, Тарбағатайдағы басқа да көптеген тайпалар енеді.

Үкі шад Жетісудың оңтүстігінде дулаттармен жойқын соғыс жасайды. Бірақ (ертеректе Исфиджаб, бертінде Сайрам аталған қала, Шымкенттің шығысында) каласына жасырынады. Бүл жерден қол жинап, қайта шабуыл жасайды. Бірақ жауынгерлікпен атағы шыққан ду-

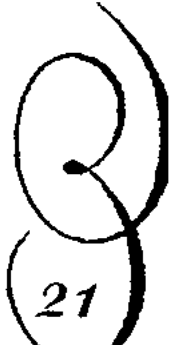

1 Қазақ арасында халықтың құрамын білдіретін буын, бау, сан деген создер де кездеседі. Мәселен, "Тоқсан баулы қыпшақ", "Он санды оймауыт, тоғыз санды торғауыт" дейді. Мүның өзі бір ғана қыпшақтың тоқсан тараудан, оймауыттың - он, торғауыттың - тоғыз тармақтан тұратындығын білдіреді.

латтар батыс ашын руларының бірінен шыққан Халлыгты (лақап аты, оның шын аты тарихта сақталмаған) хан көтеріп, Үкі шадтың қолын қайта талқандайды. Сөйтіп, Халлығ соғыстан әбден шағылған, қалжыраған он оқ халқына көп жылдар бойы олардың аңсаған бейбітшілігін қамтамасыз етеді. Дулаттарға - "Чур" (шора), нушебилерге - "иегін" атағын беріп, өзіне және өзінің сарбаздарына арнап Мыңбұлақ (қазіргі Жамбыл қаласының маңында) алқабында қамал салдырады. Өзінің ұлына "Багадур жабғы" деген дәреже тағып, оны өзінен соңғы Батыс қағанатқа төтеннен шабуыл жасайды. Тұтқиылдан лап берген есепсіз күшке төтеп бере алмаған нушебилер, дулаттар бірінен соң бірі жеңіліп, олардың басшысы Халлығ қалған қолымен Іле өзеніне шегінеді. Сөйтіп, он оқ халқынан бүтіндей қол үзген ол шегінгеннен шегініп, ақыры Шу өзенінде тізе бүгеді.

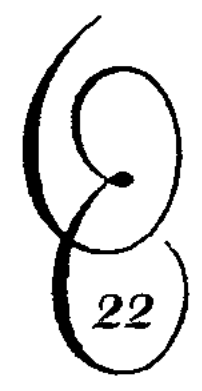

Бірақ Халлығ соңына баласын ертіп, аздаған атты әскерімен жауды адастырып, оңтүстікке қашып кетеді. Шаш (Ташкент) қаласына жақындағанда әбден титықтап, болдырған аттары төрт аяқтап табандап тұрып алыпты. Шаш қаласының тарханы бұларды ұстап, қол-аяғын байлап, қуғыншылардың қолына берген екен. Сөйтіп, Халлығ 659 жылы зындан түбінде азап шегіп, жалғыздықтың тақсыретінен дүние салады.

Ал көп жылдар өктемдік еткен қытайлар 692 жылға дейін дулаттар мен нушебилердің 60-70 мыңдаған кісісін қырып тынады. Осыдан бастап Түрік қағанаты күйреді деп есептеледі.

Әбден қорлық көрген түріктер VII ғасырдың аяғында Қытай империясына қарсы көтеріліске шығады. Әдепкіде біраз табысқа жеткенмен, Қытайдан жаңа күш келіп, Қарақұмға шегінген көтерілісшілер ақырында, аштыққа ұрынады.

Бірақ түркі халқы бүл жолы жеңілгенмен, тойтарыс алдық деп босқа қарап отырмаған. Бір жылдан соң Гудулу (Құтлыг) басқарған түркі халқының жаңа толқыны қайта өршиді. Құтлығ – әскери білімі бар, айла-тәсілге жетік кісі болса керек. Ол тоз-тоз болған түркі халқын қайта жиып, дана Тоныкөкті соңына ертіп, 683 жылы Кытай басқыншыларынан түркі жерін азат етеді. Осы әрекеті үшін халық Құтлығты Елтеріс (елді теруші, жинаушы мағынасында) хан деп атап кетеді.

Түркі халқын құрап іргелі ел еткен Елтеріс 693 жылы дүние салады. Соңында әлі де балиғатқа жетпеген, әжетке жарай қоймаған, екі үлы қалады. Сондықтан да таққа оның інісі Мочур (Қапаған) отырады.

Қапаған тым қатал кісі болыпты. Ол бір кезде даңқы жайылған Түркі қағанатындай мемлекет орнатуды арман стеді. Оның тым әсіресе қаталдығы халық наразылығын күшейтіп, ақыры Қапаған 716 жылы көтерілісшілердің қолынан қаза табады.

Бул жағдай Ертеріс ханның буыны бекіп, бүғанасы қатайған заңды екі мүрагері – Білге мен Күлтегінді таққа экеледі.

Кішісі – Күлтегін өте ер болған. Қарлуқтармен арада болған соғыста (711-715) даңқы жайылған жас батыр бүрыннан келе жатқан ата дәстүрін бүзбай, "Білге хан" деген ат беріп, таққа өзінің ағасын отырғызады. Ал Білге хан болса, інісі Күлтегінді әскер басы етіп сайлайды. Басқаша айтқанда, бүл шын мәніндегі Қағанат иесі деген соз еді.

Билікті түгел қолдарына алған Елтеріс (Құтлығ) қағанның үйелмелі-сүйелмелі екі үлы (Білге мен Күлтегін) саясатты әуелі ағасы Қапағанмен сыбайлас болған ақсақалдарды жоюдан бастайды. Бүрын-сонды соғысқа араласып жүрген кәрі тардандардан Елтерістің түсында да корегендігімен козге түскен, Қапағанға да кеңесші болған Тоныкөкті ғана ақылшы етіп қалдырып, оған Баға Тархан (мемлексттік кеңесші) атағын береді. Қарт данышпан бұл кезде 70 жаста еді. Көп кешікпей айлакер Тоныкөк өз қызын Білге Қағанға қосады. Сөйтіп, осы үшеуінің түсында түркі халқының даңқы қайта жер жарады.

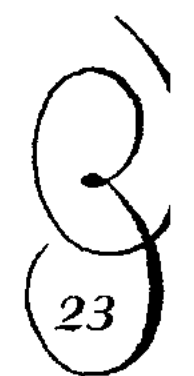